# **gepi - Evolution #4508**

# **Monter la version de Gepi en 2.2**

28/11/2012 09:47 - Arnaud FORNEROT

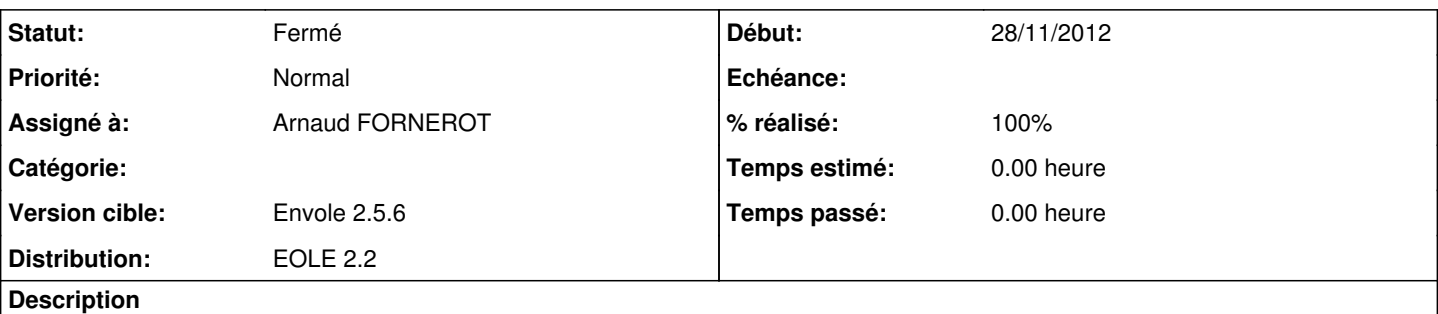

Suite à email :

*Nous rencontrons un problème dans le module discipline de gepi installé sur un serveur scribe 2.2.3.*

*Lorsqu'un parent responsable d'au moins 2 élèves de l'établissement souhaite consulter les rapports disciplinaires la liste de ses enfants apparaît mais lorsque l'on clique sur un des élèves, aucun tableau récapitulatif des incidents ne s'affiche. En revanche, cette action fonctionne lorsque le parent n'a qu'un élève dans l'établissement.*

Il faudrait voir si la derniere version de gepi corrige cette anomalie et upgrader la version du paquet.

### **Historique**

### **#1 - 13/02/2013 10:36 - Arnaud FORNEROT**

*- Statut changé de Nouveau à Résolu*

Passage à la version gepi 1.6.2

## **#2 - 13/02/2013 10:36 - Arnaud FORNEROT**

*- Assigné à changé de Christophe LEON à Arnaud FORNEROT*

### **#3 - 15/02/2013 16:51 - Arnaud FORNEROT**

*- Statut changé de Résolu à Fermé*

## **#4 - 19/03/2013 16:31 - Arnaud FORNEROT**

*- % réalisé changé de 0 à 100*